$\sharp$ 

# p単結晶強度データリス ト作成プログラム LISTHKL

**CORE** [Metadata, citation and similar papers at core.ac.uk](https://core.ac.uk/display/12532858?utm_source=pdf&utm_medium=banner&utm_campaign=pdf-decoration-v1)

## LISTHKL: List h, k, l,  $F_0$  and  $\sigma F_0$  tables

#### 山川純次 (Junji Yamakawa)\* `Akira Kawahara)\* 河 原

LISTHKL, a Fortran 77 program listing up the data for deposit is submission to Acta Crystallographica has been written. The program requires a computer set with a printer utilizing the LIPS3 page description language.

Keywords: LISTHKL, Acta Crystallographica, reflection data

### Ⅰ.プ ログラムの概要

LISTHKL は Fortran 77 でコーディングされた、単結晶 構造解析で使用する強度データのリストを出力するプロ グラムである。この リス トの形式は結晶学の専門誌 Acta Crystallographicaの投稿規定にあわせてあ り、決定 した 結晶構造を投稿する際に使用することができる。このプ ログラムは 386SX 以上の CPU と 2MB 以上の保護モー ドメモリを搭載し、MS-DOS Ver. 3.3 以上が稼働してい るコンピュータと、LIPS3ページ記述言語が搭載されて いるプリンタが必要である。

#### II. プログラムの使用法

LISTHKL はコンピュータに関する最低限の知識さえあ れば簡単に使用することができるように設計した。結晶 構造解析 に UNICS(桜井敏雄,1971)を使用 しているサ イ トな ら特 に簡単に使用す る事ができる。

LISTHKL は強度データを収めたファイルを動作指 定 ファイルの内容に従 って加工 して リス トを出力す る。 強度データファイルは 'fort.2'、動作指定ファイルは 'TITLE.HXL'と名付 けなければな らない。

リス トの各ページの上部に 2行分の コメン トを出力す ることができるので、出力 したい内容を動作指定 ファイ ルに記述する。なにも出力したくない場合でも空白行を 記述 しなければな らない。

出力したい強度データのファイル形式としてバイナリ 形式とテキスト形式の双方を取り扱うことが可能である が、どち らのタイプかは動作指定 ファイルで指定 しなけ ればな らない。

したがって動作指定ファイル 'TITLE.HKL' は次の行で 構成される。

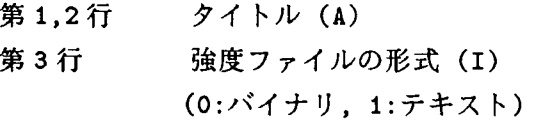

強度データは1行当たり1反射データで収められていな くてはならない。強度データのファイル形式にテキストを 指定 した場合、強度データはフォーマ ッ ト`3Ⅰ8,2F16.8' あるいはコンマ区切りで収められていなくてはならない。

強度リストは一度 'OUTPUT.HKL' というファイルに出 力されるので、これを LIPS3 プリンタに転送すればハー ドコピーが得られる。強度データは  $h, k, l, F_0$ および $\sigma F_0$ が一頁あたり75行、2カラムで計 150反射づつ、ペー ジ上部に二行のコメントとページ番号を伴って出力され る。付録に LISTHKL のソースコードと出力例を示す。 なお、著者に連絡 していただければ、プログラムの概要 で述べた条件を満たす コ ンピュータで実行可能な EXE ファイルとソースコード無償で提供する。ただし実行や ソースコー ドの利用に伴 って発生す るいかなる責任 も著 者は負わない。

<sup>●</sup>岡山大学理学部地学科,〒700岡山市津島中㌻ト1

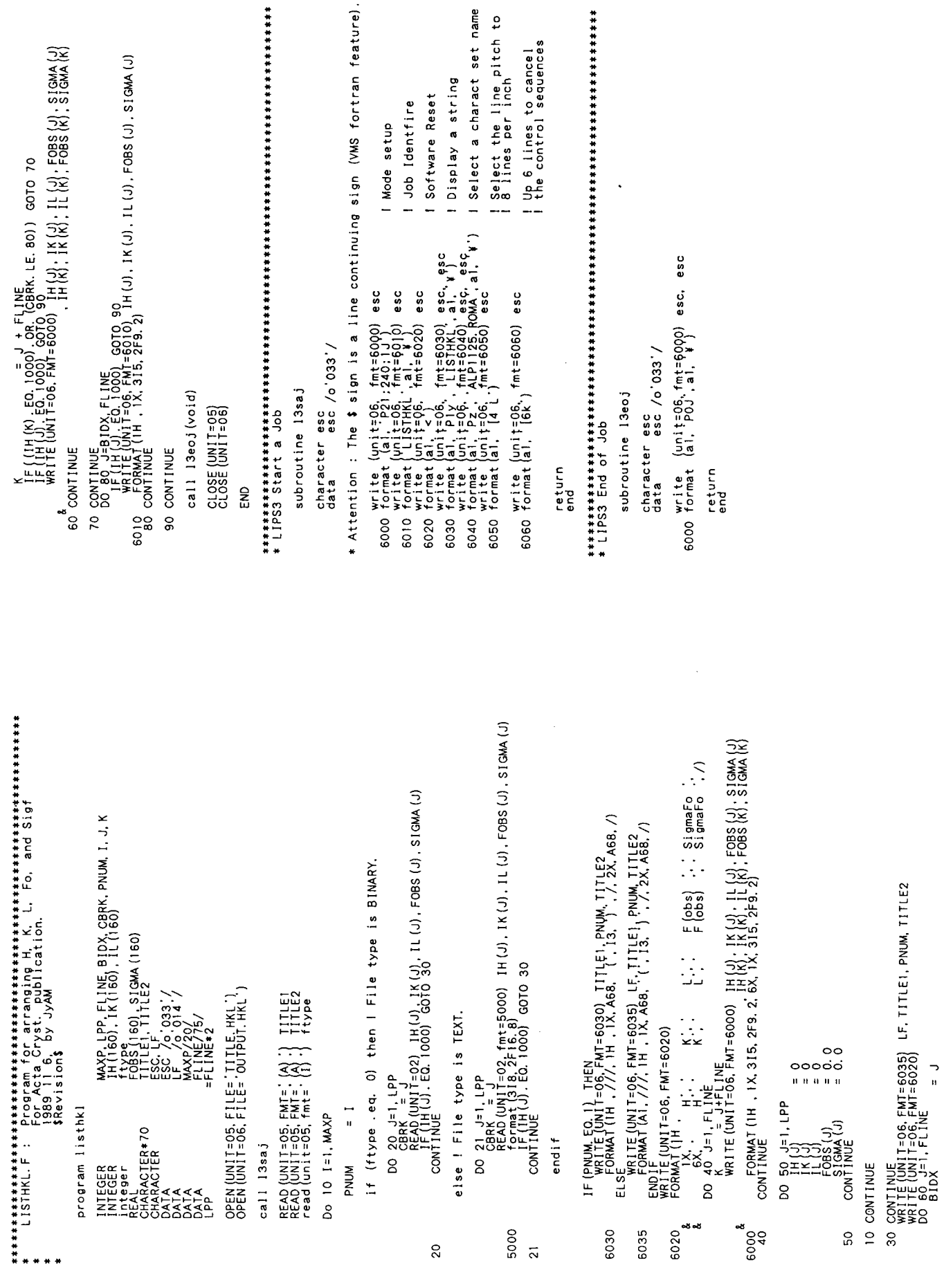

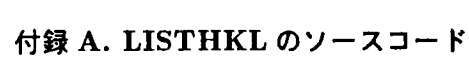

 $50$ 

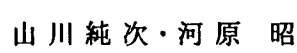

! Select the line pitch to<br>! 8 lines per inch<br>! Up 6 lines to cancel<br>! the control sequences

 $\ddot{\phantom{0}}$ 

1 Software Reset I Job Identfire I Mode setup

#### 付録 B. LISTHKL の出力例

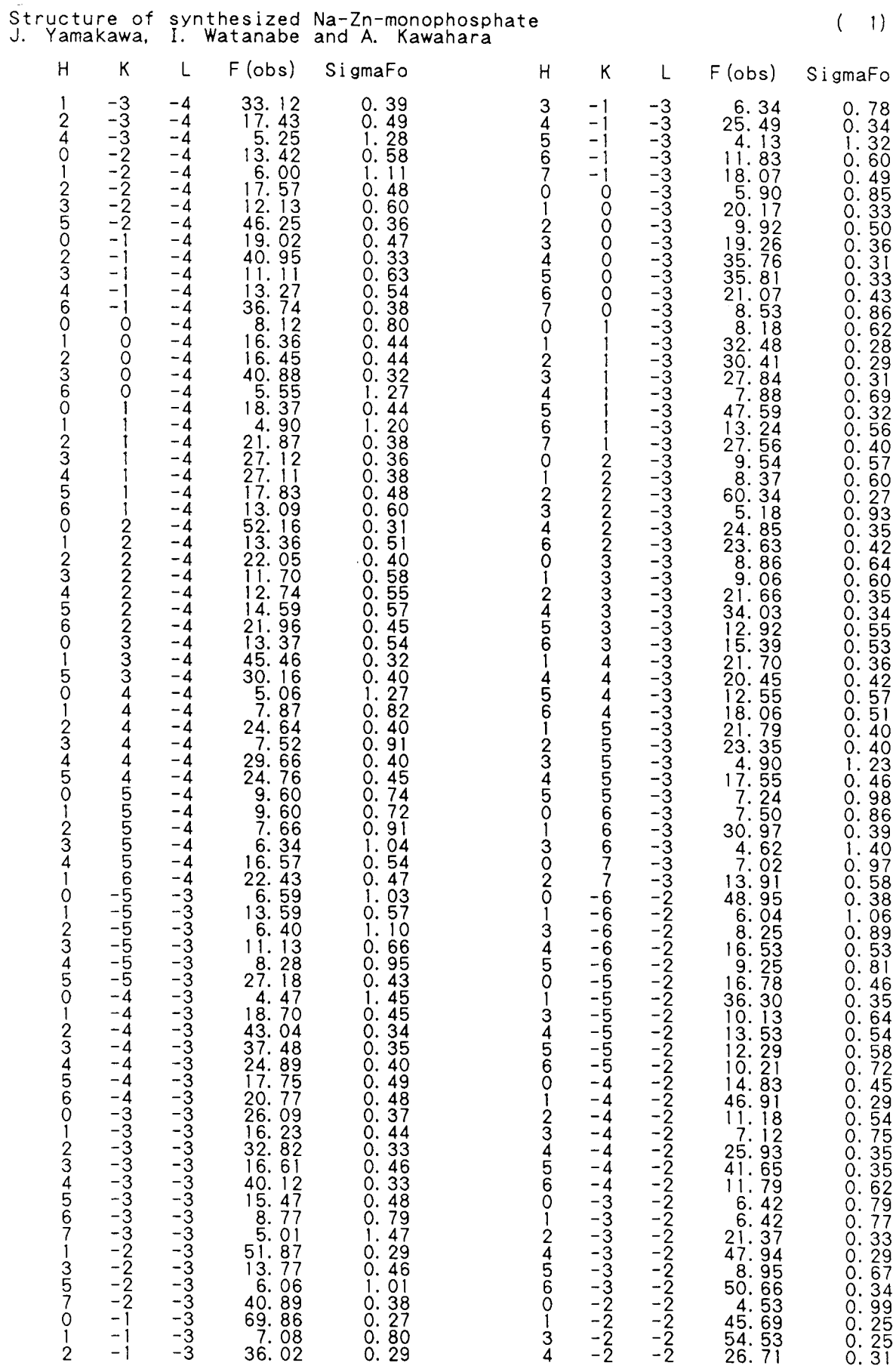